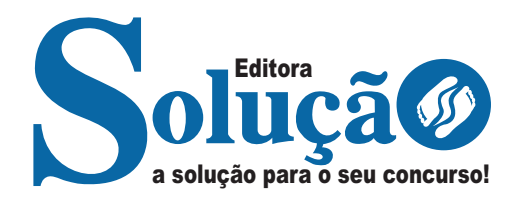

# **CORREIOS**

**EMPRESA BRASILEIRA DE CORREIOS E TELÉGRAFOS**

## Agente de Correios

**COM BASE NO EDITAL Nº 11 – ECT, DE 22 DE MARÇO DE 2011** 

> CÓD: SL-001MA-24 7908433253303

## Língua Portuguesa

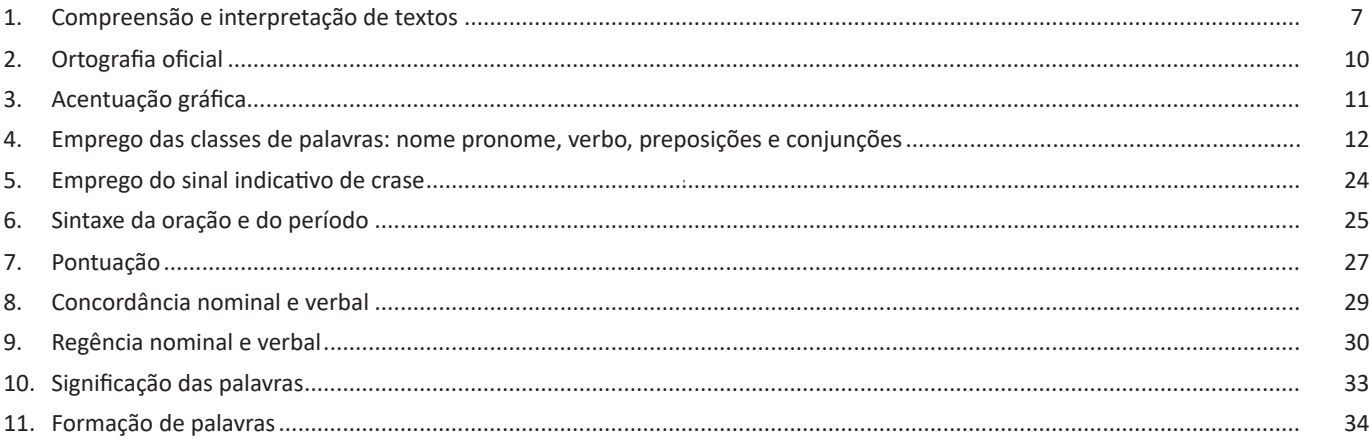

### **Matemática**

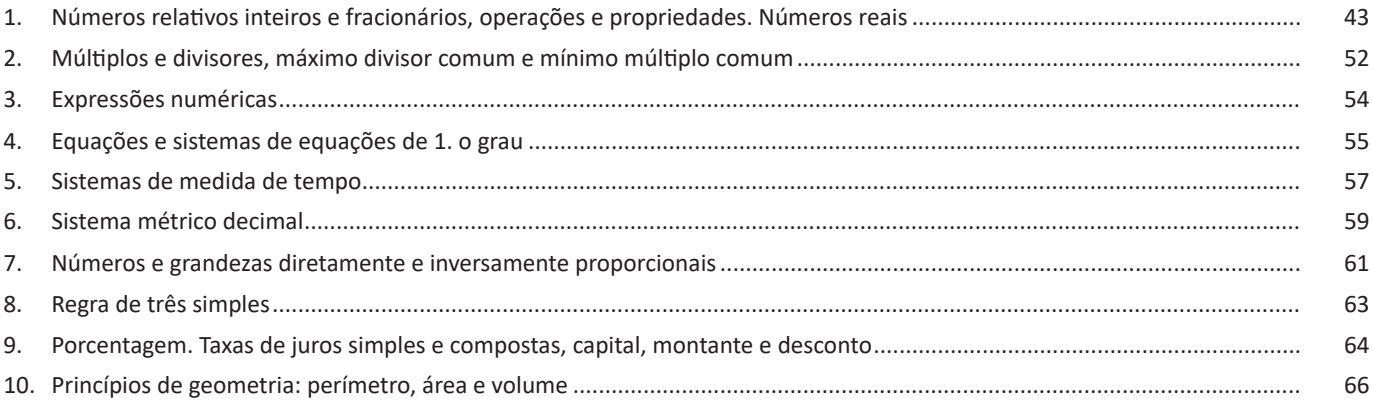

## Informática

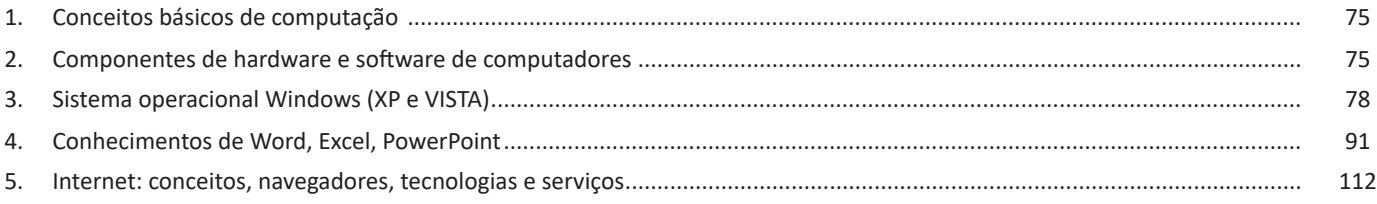

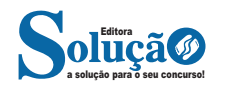

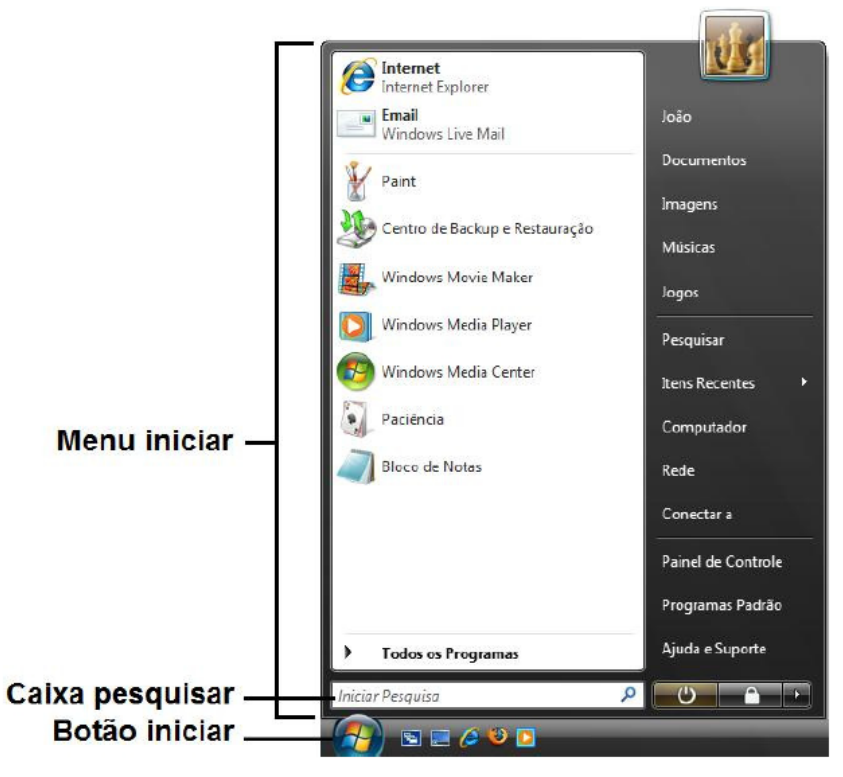

*Menu Iniciar do Windows Vista.*

#### **Computador**

Exibe as unidades de disco e outros itens de hardware conectados ao computador.

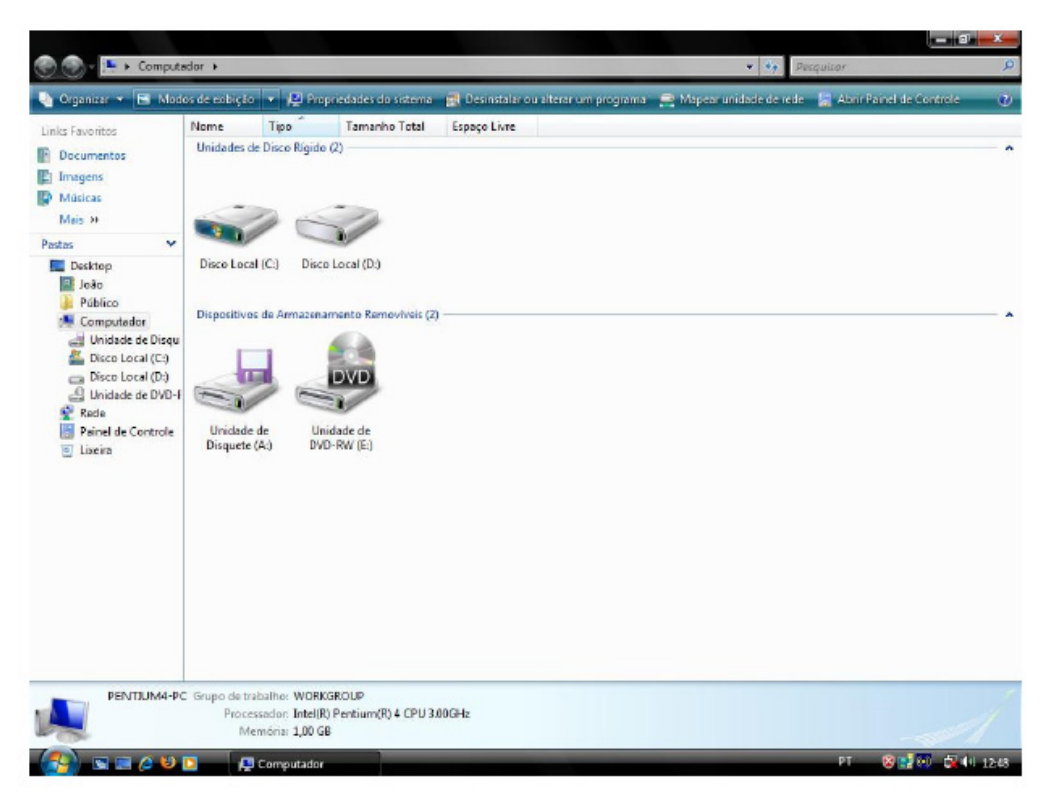

*Tela Computador no Windows Vista.*

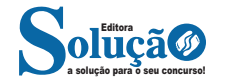

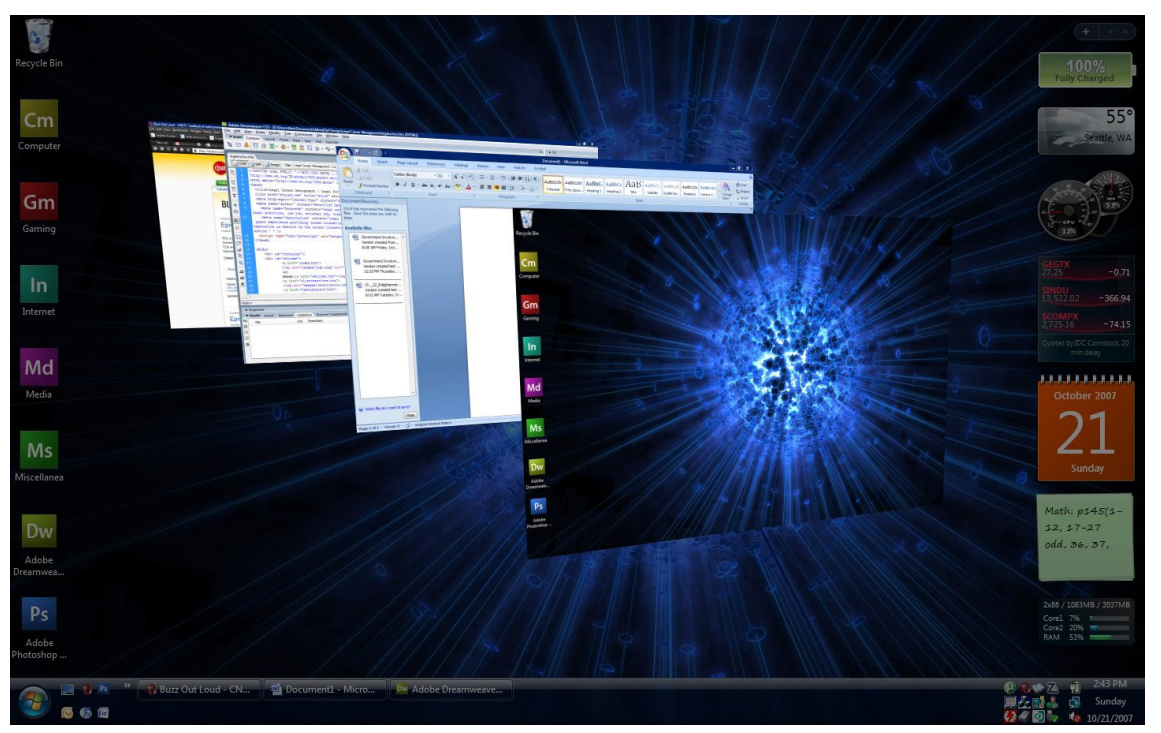

*Alternando entre janelas no Windows Vista. Fonte: https://tecnoblog.net/210813/fim-proximo-windows-vista/*

#### **Manipular arquivos e pastas**

É necessário selecionar primeiro os arquivos e pasta, antes de aplicar um comando. E selecionar é destacar visualmente o arquivo ou pasta em relação aos outros.

Contínuos: clicar no primeiro arquivo, manter pressionada a tecla SHIFT, clicar no último arquivo.

**• Contínuos:** clicar no primeiro arquivo, manter pressionada a tecla SHIFT, clicar no último arquivo.

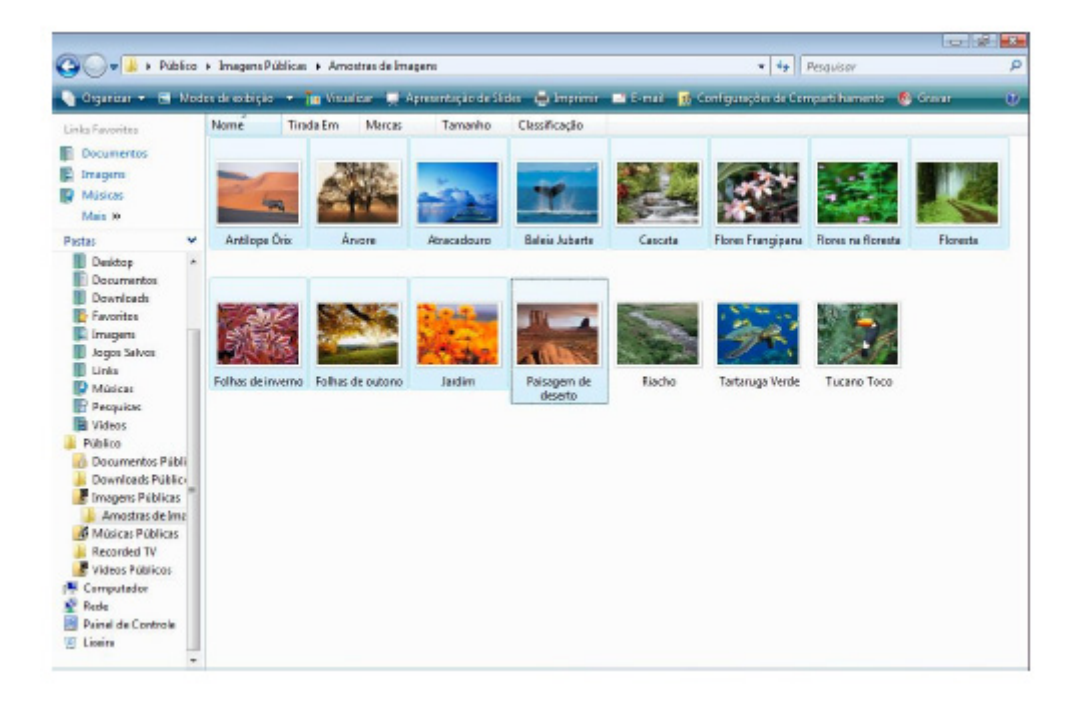

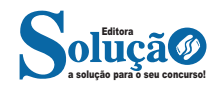

O Windows vem com uma pequena coleção de gadgets, mas somente alguns deles aparecem na Barra Lateral por padrão quando o Windows é iniciado pela primeira vez, são eles:

- Relógio;
- Apresentação de Slides;
- Gadget Manchetes.

#### **CONHECIMENTOS DE WORD, EXCEL, POWERPOINT**

#### **MICROSOFT OFFICE**

O Microsoft Office é um pacote de aplicativos que conta com soluções para processamento de texto, planilha de cálculos, apresentações gráficas, aplicativos de e-mails e etc<sup>15</sup>. O anúncio do pacote foi efetuado por Bill Gates em agosto de 1988 em Las Vegas, na Comdex. Na primeira versão, tinha apenas três aplicativos: Word, Excel e PowerPoint.

Caso um computador não tenha o programa instalado, não tem problema, já que há também o serviço de nuvem. Ou seja, você conseguirá usar o serviço a partir da Internet. Além disso, ele é integrado com o OneDrive, permitindo que os arquivos sejam acessados em diferentes dispositivos. Os programas também são compatíveis com telas sensíveis ao toque.

Um dos propósitos do pacote Office é acrescentar ao número de funcionalidades que seus programas têm. Há várias versões disponibilizadas para venda, dependendo do perfil do usuário e da quantidade de programas desejados. Depois de fechar parceria com fabricantes de *tablets* que funcionam por Android, o Office já vem instalado nos dispositivos de várias marcas, como Samsung, LG e Dell.

#### **MS OFFICE WORD 2016**

Essa versão de edição de textos vem com novas ferramentas e novos recursos para que o usuário crie, edite e compartilhe documentos de maneira fácil e prática<sup>16</sup>.

O Word 2016 está com um visual moderno, mas ao mesmo tempo simples e prático, possui muitas melhorias, modelos de documentos e estilos de formatações predefinidos para agilizar e dar um toque de requinte aos trabalhos desenvolvidos. Trouxe pouquíssimas novidades, seguiu as tendências atuais da computação, permitindo o compartilhamento de documentos e possuindo integração direta com vários outros serviços da web, como Facebook, Flickr, Youtube, Onedrive, Twitter, entre outros.

*16 http://www.popescolas.com.br/eb/info/word.pdf*

procurar.

**Novidades no Word 2016**

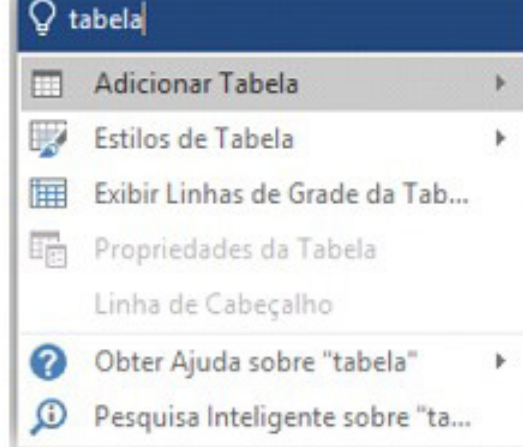

**– Diga-me o que você deseja fazer:** facilita a localização e a realização das tarefas de forma intuitiva, essa nova versão possui a caixa Diga-me o que deseja fazer, onde é possível digitar um termo ou palavra correspondente a ferramenta ou configurações que

**– Trabalhando em grupo, em tempo real:** permite que vários usuários trabalhem no mesmo documento de forma simultânea.

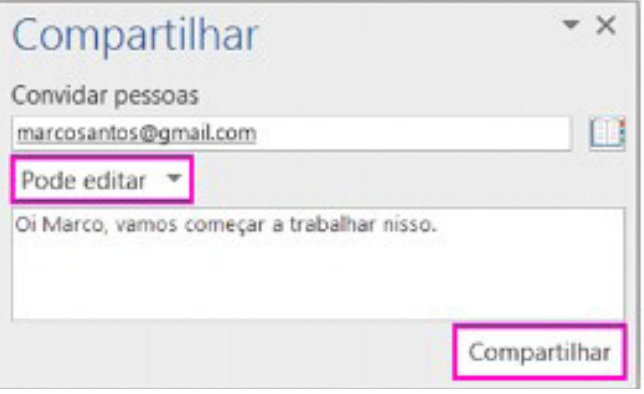

Ao armazenar um documento on-line no OneDrive ou no SharePoint e compartilhá-lo com colegas que usam o Word 2016 ou Word On-line, vocês podem ver as alterações uns dos outros no documento durante a edição. Após salvar o documento on-line, clique em Compartilhar para gerar um link ou enviar um convite por e-mail. Quando seus colegas abrem o documento e concordam em compartilhar automaticamente as alterações, você vê o trabalho em tempo real.

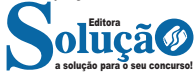

*<sup>15</sup> https://www.stoodi.com.br/blog/2018/12/26/pacote-office-o-que- -e-como-baixar/?utm\_source=google&utm\_medium=cpc&utm\_campaign=Search-dsa-purchase&utm\_content=54491818507&utm\_term=todas-as-paginas&gclid=CjwKCAjwndvlBRANEiwABrR32ElKW-2VdDxOBh\_7Ru--piHmEzri5J7\_-hhkVn0Py6PcYOLuMWrvYuhoCkmgQAvD\_BwE*

#### **Interface Gráfica**

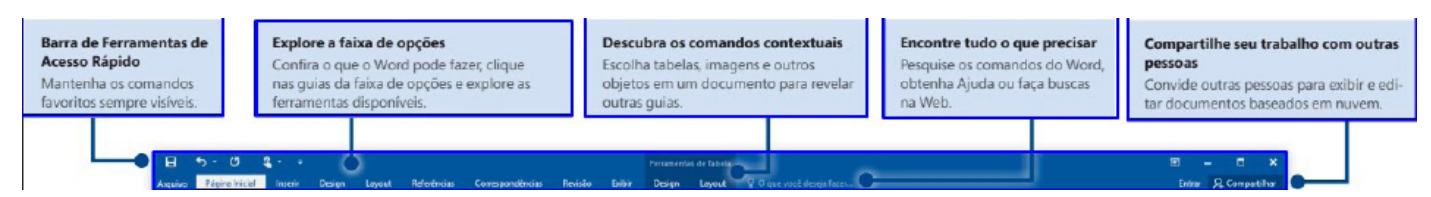

#### **Navegação gráfica**

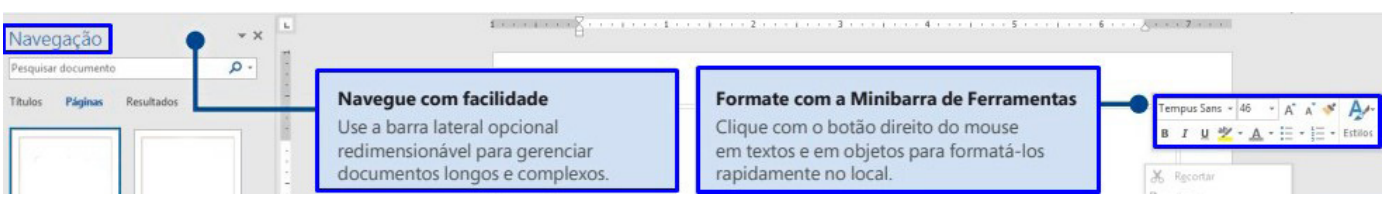

#### **Atalho de barra de status**

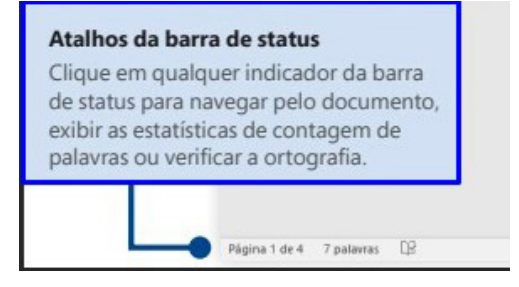

**Faixas de opções e modo de exibição**

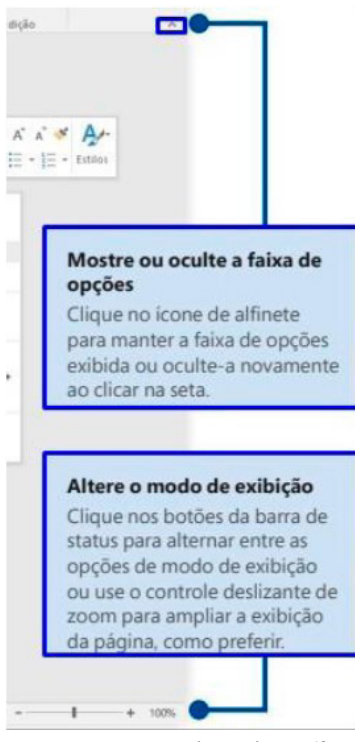

*Guia de Início Rápido.18*

*18 https://www.udesc.br/arquivos/udesc/id\_cpmenu/5297/Guia\_de\_Inicio\_Rapido\_\_\_Word\_2016\_14952206861576.pdf*

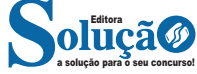

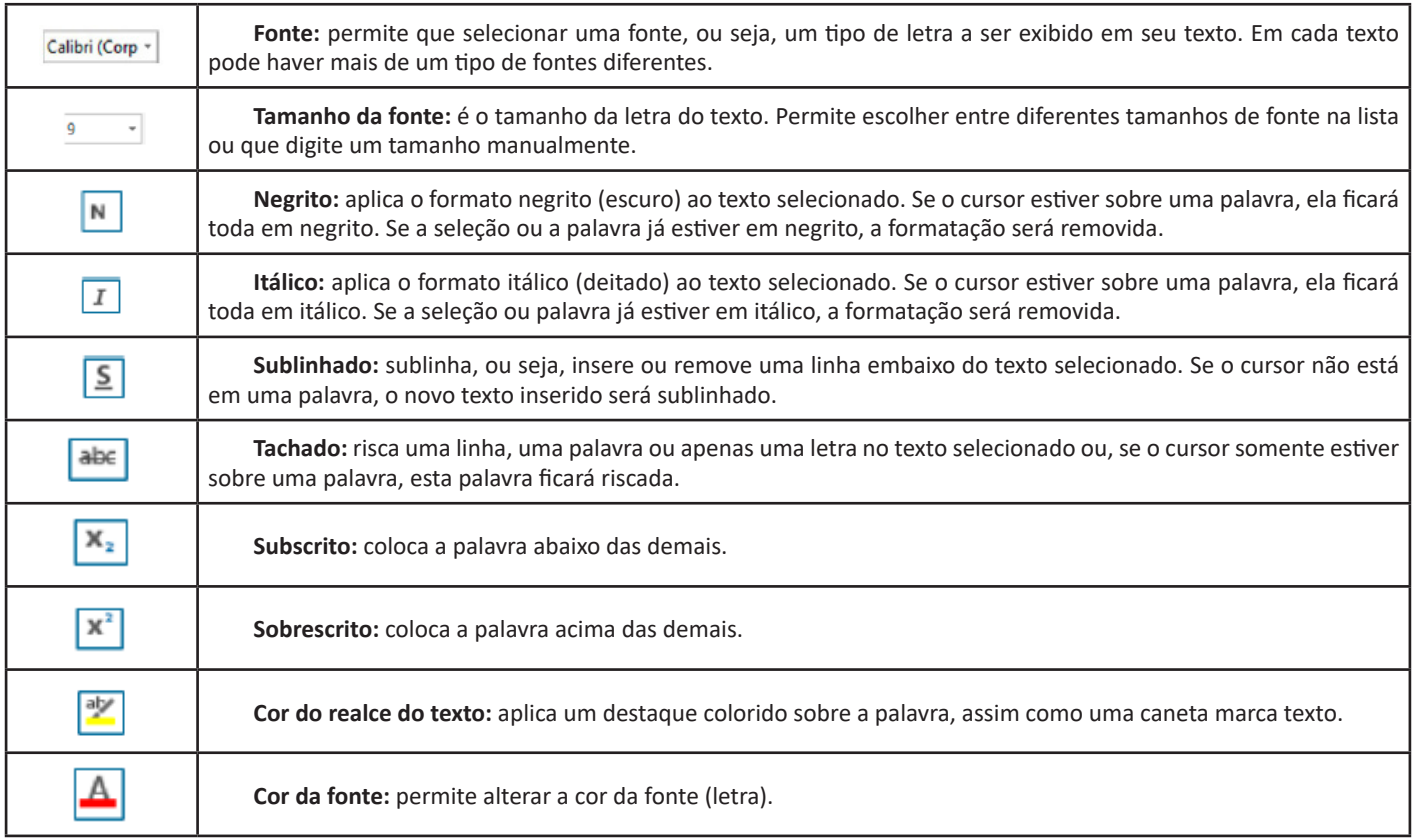

**Grupo Parágrafo**

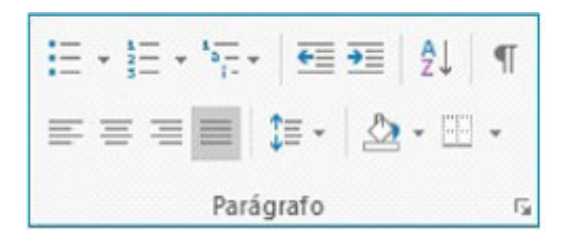

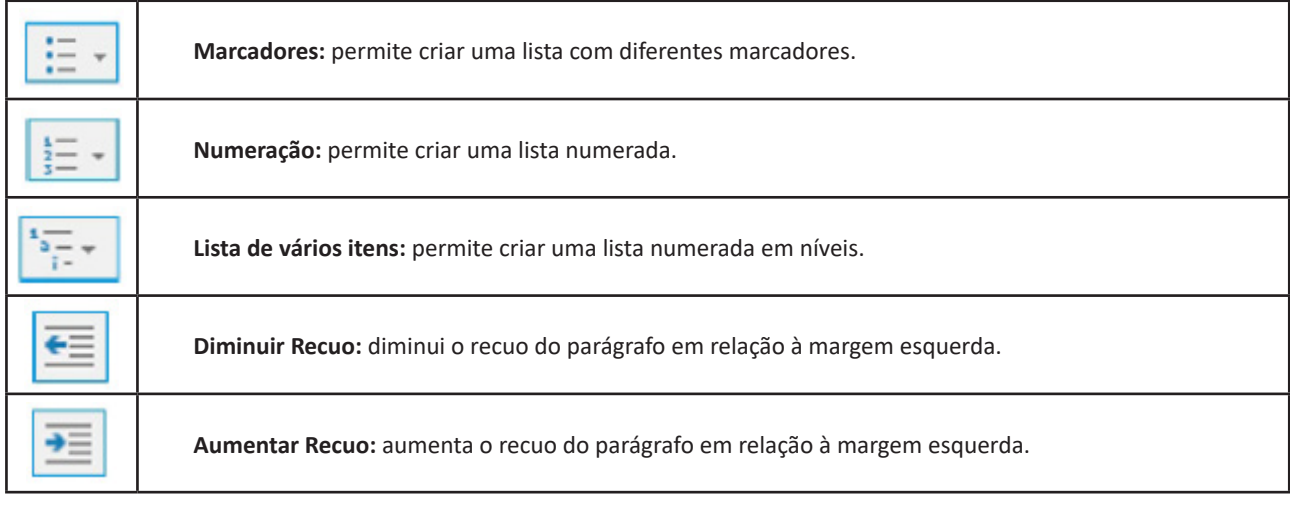

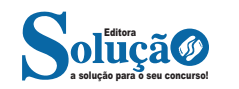

#### **Formatos de arquivos**

Veja abaixo alguns formatos de arquivos suportados pelo Word 2016:

.**docx:** formato xml.

**.doc:** formato da versão 2003 e anteriores.

**.docm:** formato que contém macro (vba).

**.dot:** formato de modelo (carta, currículo...) de documento da versão 2003 e anteriores.

**.dotx:** formato de modelo (carta, currículo...) com o padrão xml.

.**odt:** formato de arquivo do Libre Office Writer.

**.rtf:** formato de arquivos do WordPad.

**.xml:** formato de arquivos para Web.

**.html:** formato de arquivos para Web.

**.pdf:** arquivos portáteis.

#### **MS OFFICE EXCEL 2016**

O Microsoft Excel 2016 é um software para criação e manutenção de Planilhas Eletrônicas.

A grande mudança de interface do aplicativo ocorreu a partir do Excel 2007 (e de todos os aplicativos do Office 2007 em relação as versões anteriores). A interface do Excel, a partir da versão 2007, é muito diferente em relação as versões anteriores (até o Excel 2003). O Excel 2016 introduziu novas mudanças, para corrigir problemas e inconsistências relatadas pelos usuários do Excel 2010 e 2013.

Na versão 2016, temos uma maior quantidade de linhas e colunas, sendo um total de 1.048.576 linhas por 16.384 colunas.

O Excel 2016 manteve as funcionalidades e recursos que já estamos acostumados, além de implementar alguns novos, como<sup>20</sup>:

- 6 tipos novos de gráficos: Cascata, Gráfico Estatístico, Histograma, Pareto e Caixa e Caixa Estreita.

- Pesquise, encontra e reúna os dados necessários em um único local utilizando "Obter e Transformar Dados" (nas versões anteriores era Power Query disponível como suplemento.

- Utilize Mapas 3D (em versões anteriores com Power Map disponível como suplemento) para mostrar histórias junto com seus dados.

Especificamente sobre o Excel 2016, seu diferencial é a criação e edição de planilhas a partir de dispositivos móveis de forma mais fácil e intuitivo, vendo que atualmente, os usuários ainda não utilizam de forma intensa o Excel em dispositivos móveis.

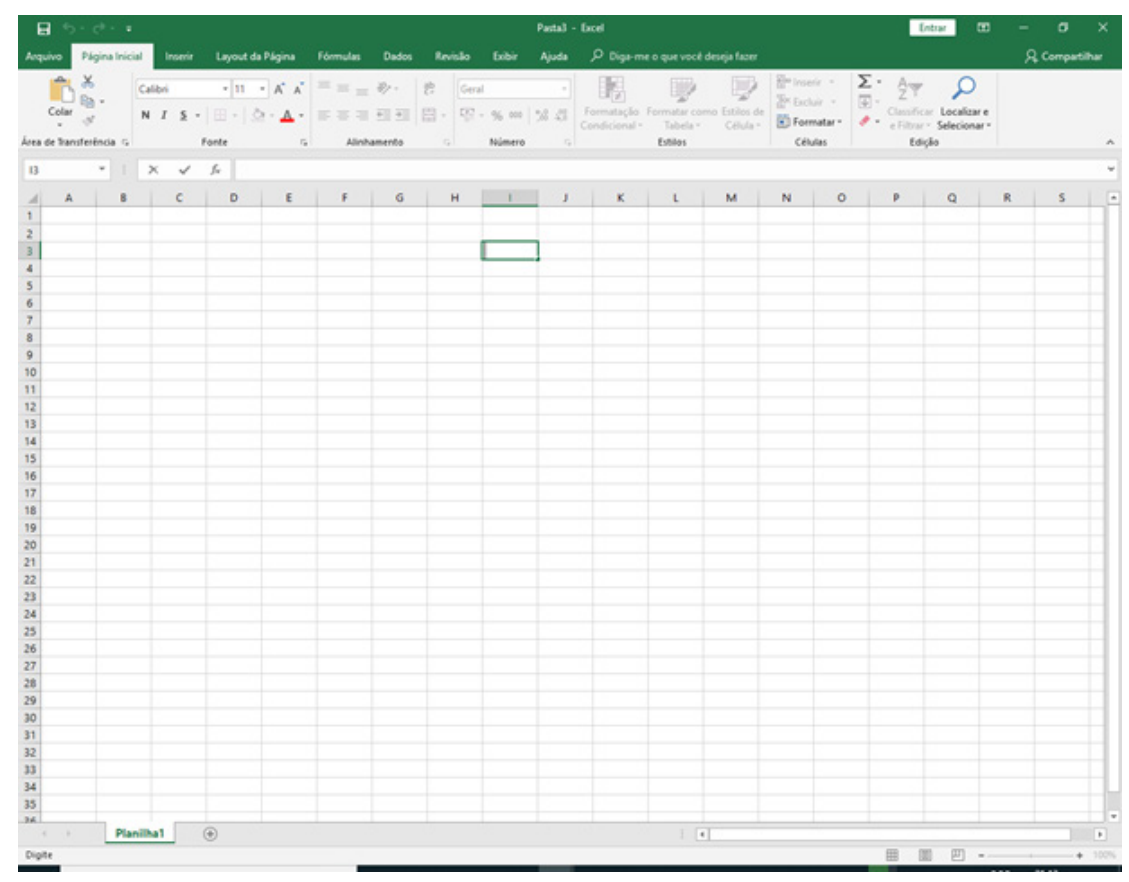

*Tela Inicial do Excel 2016.*

*20 https://ninjadoexcel.com.br/microsoft-excel-2016/*

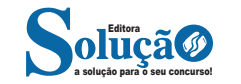